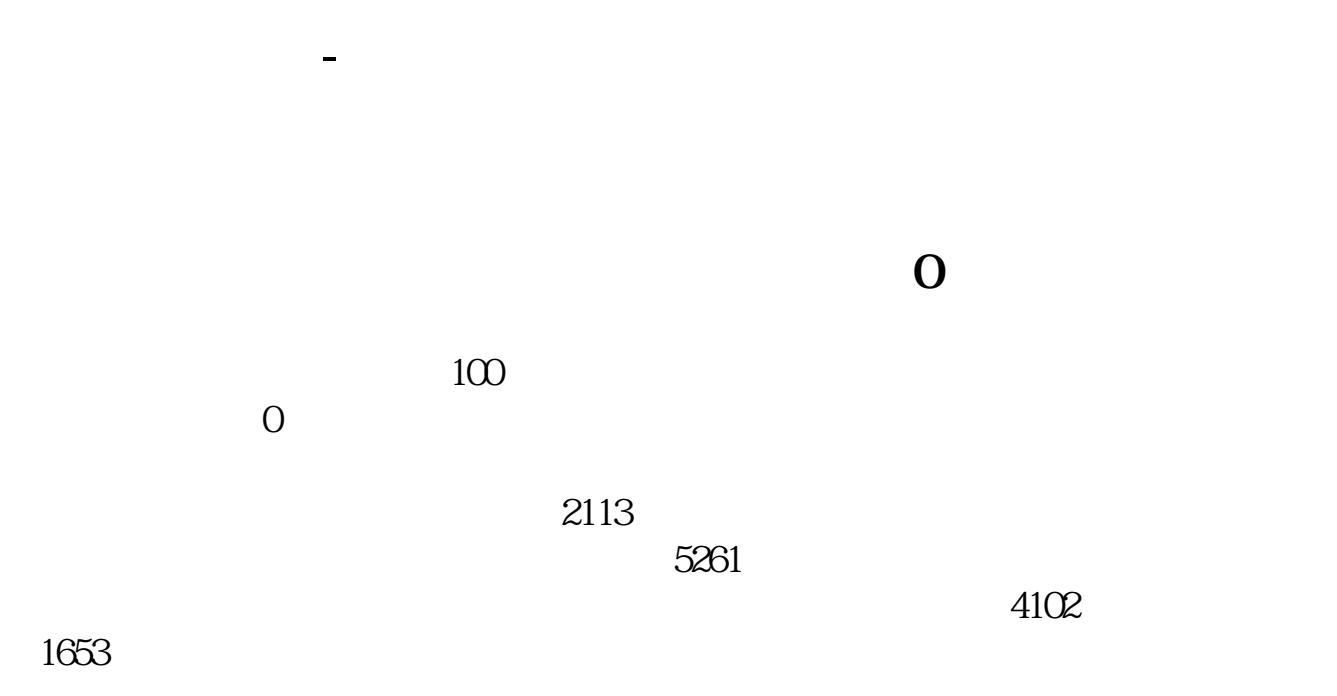

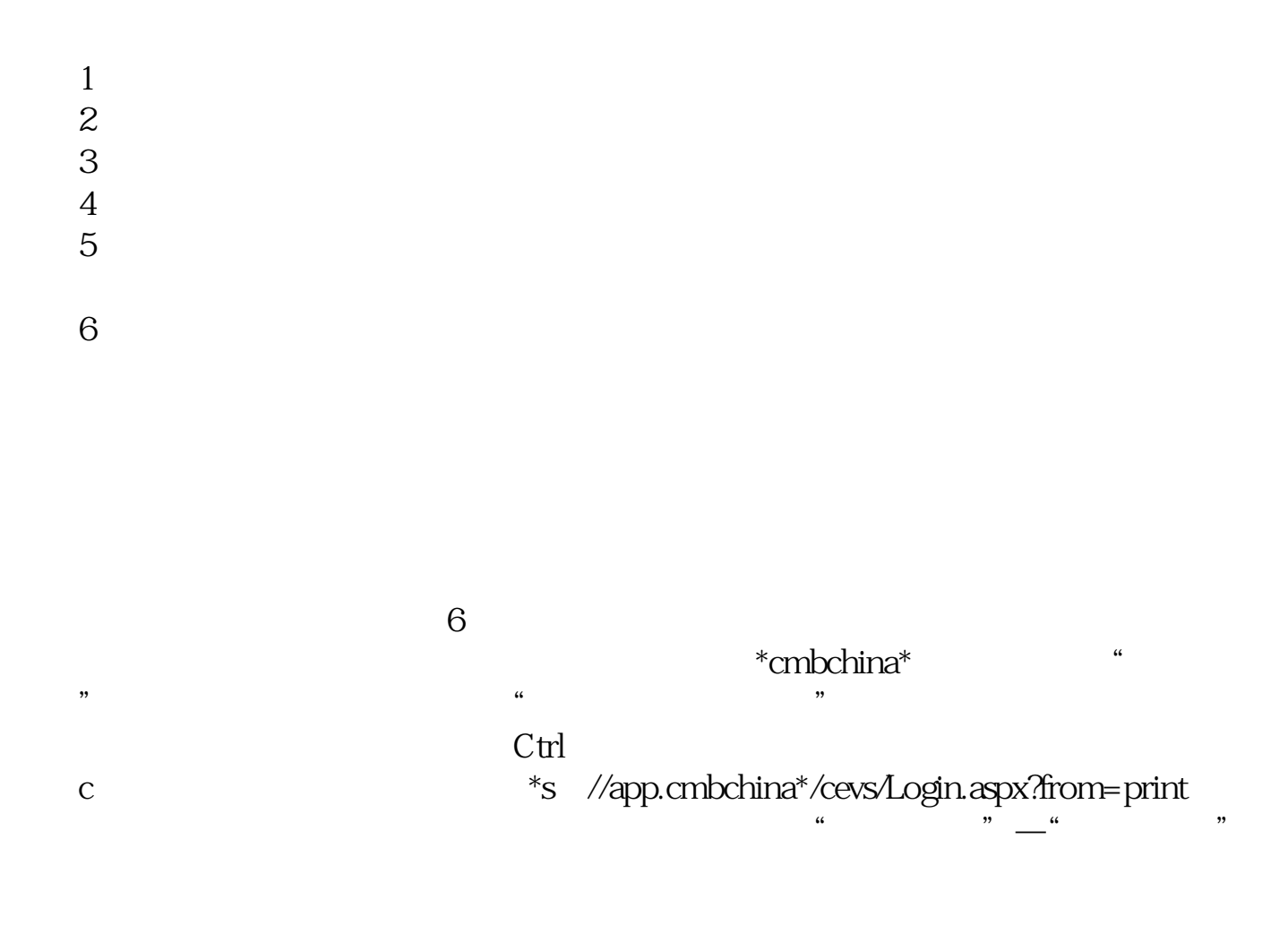

 $*$ cmbchina $*$ 

 $\alpha$ 

1.  $2.$  给你打一份就可以.否则的话,需带单位公章及银行预留印鉴.

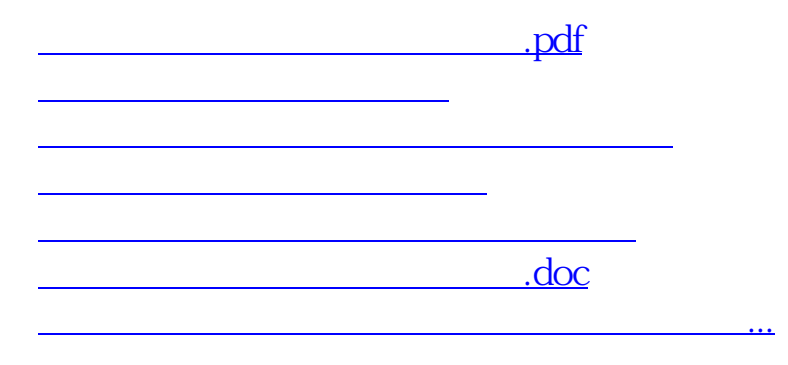

<u><https://www.gupiaozhishiba.com/store/27425443.html></u>